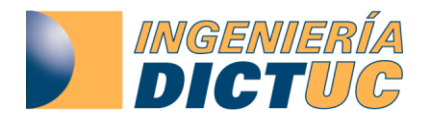

# "**Mantención y Operación de Sistema de Información I-Airviro Para el Seguimiento de la Calidad del Aire en la Región Metropolitana, periodo 2011**"

**Informe Final**

**Fecha: 12/12/2011**

**Preparado Para:**

# **Seremi del medio ambiente**

# **REGIÓN METROPOLITANA**

**Desarrollado Por:**

# **DICTUC S.A.**

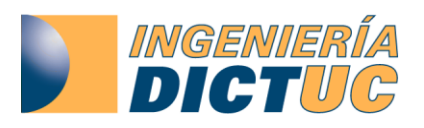

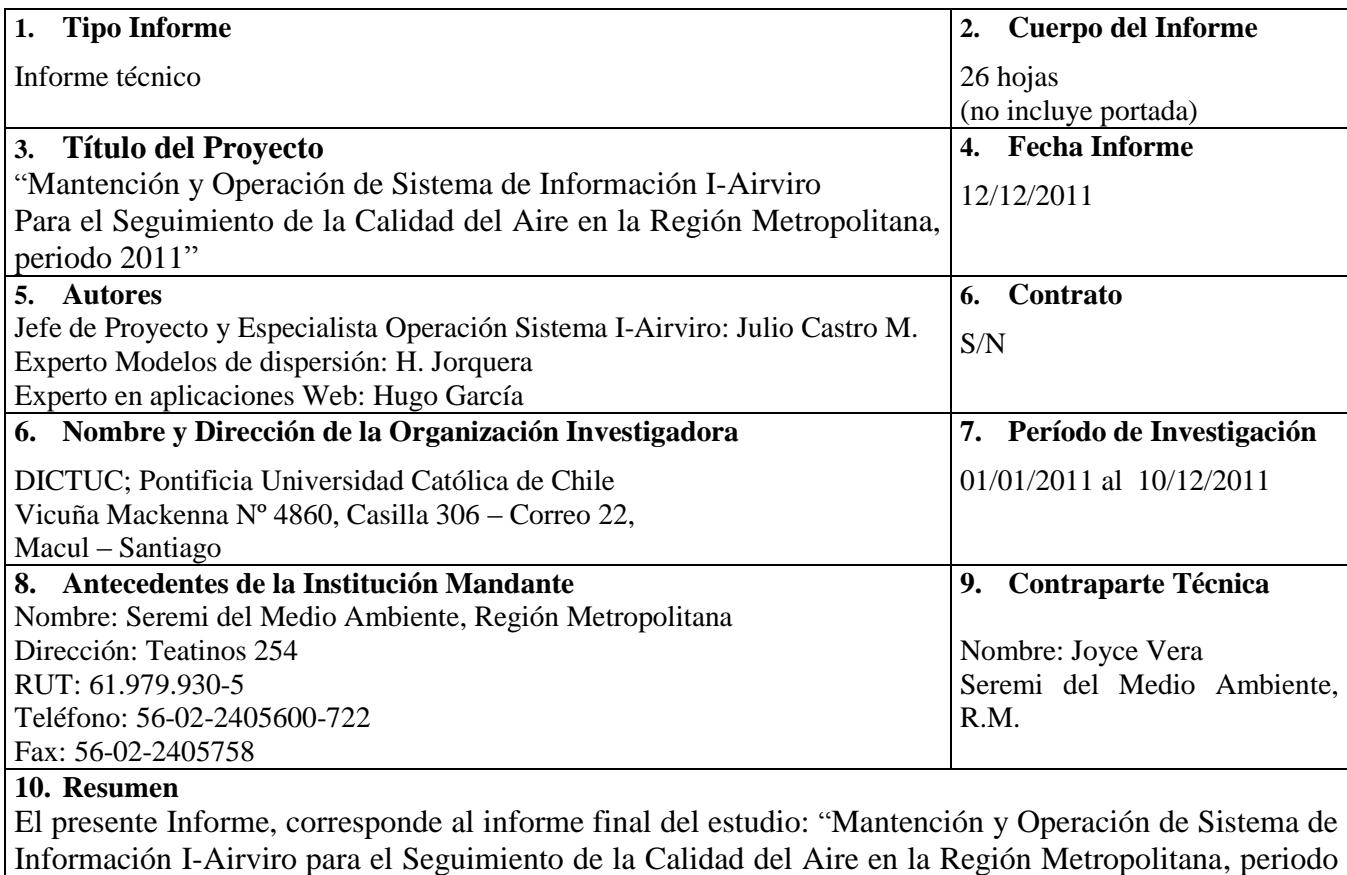

2011", realizado por DICTUC S.A. para la Seremi del Medio Ambiente, Región Metropolitana.

**Hector Jorquera.** DICTUC S.A. Gerente División

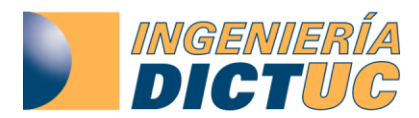

## **TABLA DE CONTENIDOS**

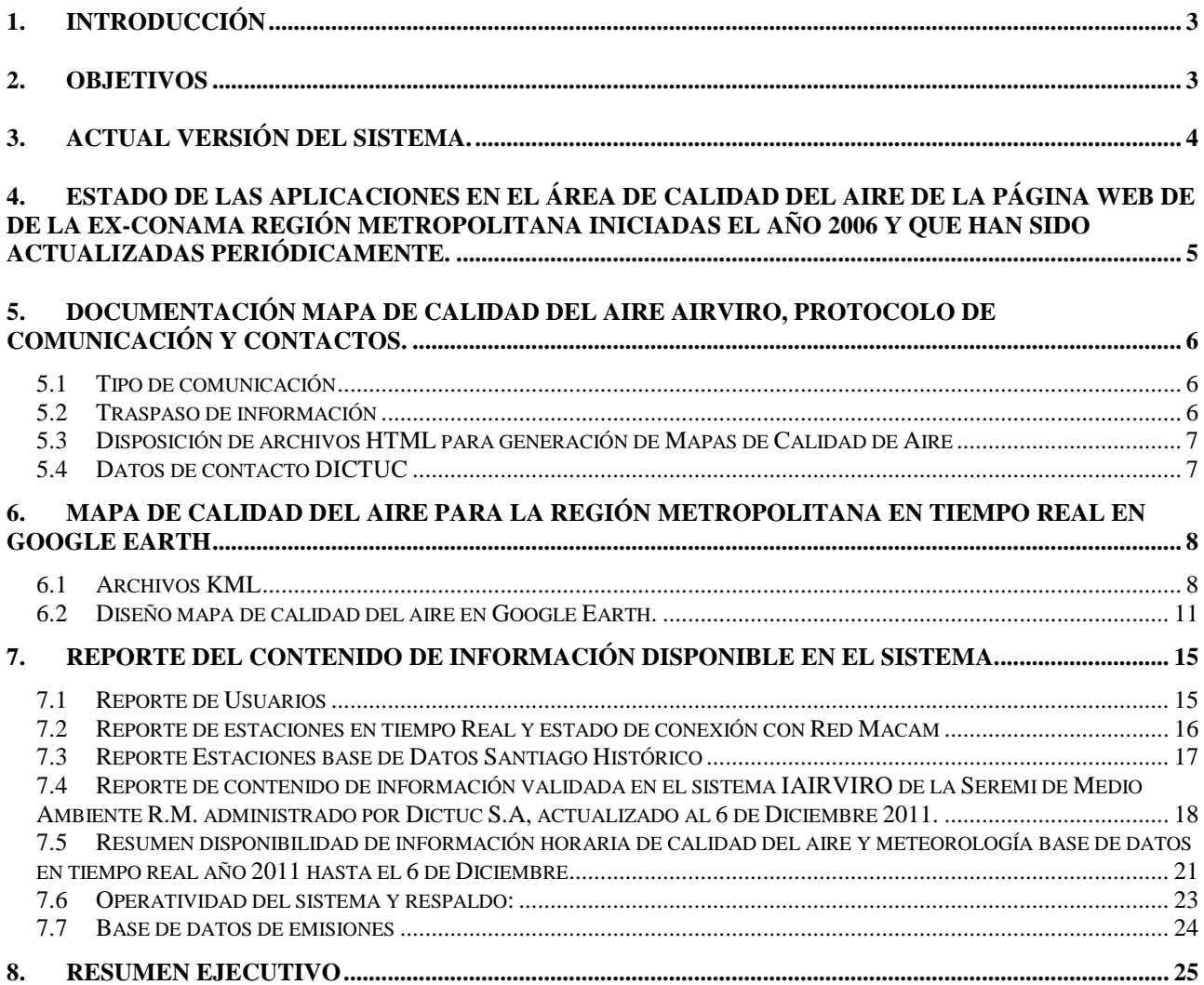

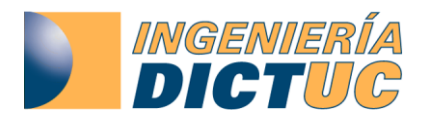

### <span id="page-3-0"></span>**1. Introducción**

La motivación que origina el presente estudio es que la Seremi del medio ambiente RM (Ex-CONAMA R.M.) (en adelante, el Mandante) pueda contar con una herramienta computacional avanzada que permita reunir, en un solo ambiente y en forma amigable, toda la información histórica de calidad del aire, inventarios de emisiones, meteorología y modelaciones de calidad del aire disponibles para la Región Metropolitana y su vez poder crear herramientas para la divulgación de dicha información a través de Internet.

Esto le permitirá al Mandante poder evaluar continuamente, y con diferentes perspectivas, las metas del Plan de Prevención y Descontaminación Atmosférica para la Región Metropolitana (es decir, efectuar el seguimiento del PPDA). En particular, interesa contar con un soporte continuo (24/7) de la información en tiempo real, lo que se necesita para apoyar las decisiones asociadas a episodios de contaminación por PM<sup>10</sup> en la ciudad de Santiago, para lo cual se requiere contar con una herramienta que sea capaz de garantizar acceso a dicha información a través de Internet en todo momento. Dicha herramienta se continuará promoviendo al interior del Seremi de M.A. como una manera eficiente de manejar la información de calidad del aire, emisiones y dispersión de contaminantes atmosféricos.

## <span id="page-3-1"></span>**2. Objetivos**

Este informe tiene por objetivo mostrar cuales han sido las actividades relacionadas con el presente proyecto durante el año 2011 hasta la fecha y dar una señal acerca de las posibilidades para el próximo año. Incluyendo los avances y futuros aportes para el mapa de calidad del aire que se aloja en la página web de la Seremi de Medio Ambiente R.M.

Se verifica el buen funcionamiento del servidor del I-Airviro así como un reporte de cuando el sistema no ha estado disponible. También se muestra el cumplimiento en cuanto a la carga de información que se ha ido validando durante el año 2011, así como ver el porcentaje de información que se ha recibido "en tiempo real" directamente de los servidores de la red de monitoreo de calidad del aire administrada por la Autoridad Sanitaria de la Región Metropolitana (red MACAM-II) y de la Red Meteorológica administrada por CENMA. Esta última solo hasta el 23 de Febrero del presente año debido al cese de actividades de CENMA como administrador de la Red Meteorológica de apoyo al pronóstico de calidad del aire de la Región Metropolitana.

Se destaca que los informes del proyecto del año 2007 y 2008 insisten acerca de la modificación de la estructura de las bases de datos de emisiones, la que consistía en mejoras en la eficiencia de la base de datos, utilizando intervalos de niveles de congestión, eliminado replicación de arcos y el agrupamiento de tipos de vehículos en un número de categorías menor al que maneja MODEM entre otros cambios se terminó en su primera fase para las fuentes móviles dentro del marco del proyecto de CONAMA Nacional SINCA, finalizado a comienzos del año 2010. Se sugiere que se solicite la base de datos de

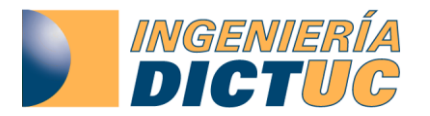

emisiones año 2005 de la Región Metropolitana a la Seremi de del Medio Ambiente Nacional. El personal a cargo de estas bases de datos trabajan en empresas ajenas a Dictuc en este minuto. No se ha sabido de la existencia de inventarios de emisiones más actualizados que el inventario recién mencionado, en caso de que existan bases de datos más actualizadas se aconseja ingresarlas al sistema Airviro de Seremi de Medio Ambiente R.M.

Cabe destacar que la versión 3.20 de Airviro ya está instalada en un servidor de última generación y además se coordina una nueva configuración de usuarios con la contraparte de CONAMA.

#### <span id="page-4-0"></span>**3. Actual versión del sistema.**

Actualmente se encuentra instalada en las dependencias del Dictuc la versión 3.20 del Iairviro la cual fue instalada a fines del mes de Noviembre del presente año en un nuevo servidor DELL de última generación.

La versión 3.13 ya incluía algunas de las características de ARTEMIS en ambiente Linux pero no en ambiente web.

La versión 3.14 presentó cambios en el módulo "dispersión". Se incluyó el modelo de dispersión de contaminantes en calles (*Street Canyon*) OSPM. También contiene soporte para el anidamiento de las simulaciones en distintas escalas, el que puede ser utilizado también con distintos modelos, por ejemplo un modelo regional a escala gruesa en conjunto con un modelo *Street Canyon* en una escala de alta resolución. Lo que permite obtener simulaciones con estimaciones de concentraciones a nivel de calle no solo a nivel de "background "urbano.

La versión 3.20 tiene disponible el ARTEMIS completo. Otro nuevo atributo interesante para el modulo EDB que tiene la versión 3.20 es la interacción que existe entre el modulo EDB y el modulo Indico, el cual permitirá hacer ingreso dinámico de emisiones directamente desde el monitoreo de emisiones a una EDB o integrar al cálculo de emisiones el flujo vehicular medido por los SCOOTS de Santiago, en definitiva se puede integrar al cálculo de emisiones con cualquier información de monitoreo que sea de utilidad.

Como ya se mencionó actualmente se encuentra instalada la nueva versión del sistema Airviro en un nuevo servidor en las instalaciones del Dictuc del Campus San Joaquin. El traspaso de las bases de datos y usuarios desde el sistema antiguo al nuevo también fue realizado por el experto Sueco a principios del año 2010 así como la configuración del envío de información para el mapa de la web de la Seremi de Medio Ambiente RM fue actualizada en el nuevo servidor por personal del Dictuc.

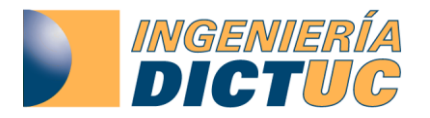

En Enero del año 2010 el representante Sueco del sistema realizó una capacitación de un día sobre las nuevas características de la versión 3.20 del I-Airviro en instalaciones de CONAMA RM. La última licencia adquirida da derecho para obtener las actualizaciones del sistema hasta la versión 3.23.

## <span id="page-5-0"></span>**4. Estado de las aplicaciones en el área de calidad del aire de la página web de de la Ex-CONAMA Región Metropolitana iniciadas el año 2006 y que han sido actualizadas periódicamente.**

Debido al cambio de institucionalidad de CONAMA, la página web donde se alojaba el mapa de calidad del aire elaborado para CONAMA Región Metropolitana ya no existe. Por lo que se procedió durante a Abril de este año a mover el antiguo mapa a la nueva página web de la Seremi del Medio Ambiente. También ha pedido de los administradores de la web del mandante se elaboró un pequeño informe acerca de los contenidos del mapa y protocolos de comunicación entre el servidor Airviro y el servidor que aloja la página web de la Seremi de M.A. El mencionado informe se puede ver en la próxima sección.

Algunos contenidos del mapa original de calidad del aire aún no están disponibles aun en el nuevo mapa, se procederá a habilitarlo y actualizarlos.

A continuación se enumeran el plan de actividades asociadas a la página web:

- a) Coordinación con el personal informático del ministerio de medio ambiente para volver a dejar disponibles los contenidos que se encontraban presentes el antiguo mapa de calidad del aire.
- b) Se está a la espera para realizar las siguientes actividades, según la contraparte lo estime conveniente:
	- Incorporación de información de MP2.5 en tiempo real
	- Incorporación de información de MP2.5 en las estadísticas históricas
	- Incorporación de la estación Pte. Alto, Quilicura y Talagante a las estadísticas históricas.
	- Incorporación de series de tiempo horarias en tiempo real de los contaminantes que se despliegan en el mapa.
- c) Se finalizó el desarrollo del mapa de calidad del aire en formato KMZ para poder ser visualizado en Google Earth. Se está a la espera de la confirmación de la contraparte para agregar este producto al mapa. Detalles de este producto se muestran en la sección [6.](#page-8-2)

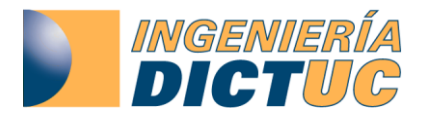

<span id="page-6-0"></span>**5. Documentación mapa de calidad del aire Airviro, protocolo de comunicación y contactos.**

#### <span id="page-6-1"></span>**5.1 Tipo de comunicación**

Entre el servidor de DICTUC y el servidor del Ministerio del Medio Ambiente existe una comunicación directa a través de la implementación de las llaves privadas y públicas RSA (o DSA).

Los datos del servidor Airviro de DICTUC son:

- $\bullet$  IP=146.155.8.10
- Usuario=airviro

Los datos del servidor del Ministerio del Medio Ambiente (MMA) son:

- $\bullet$  IP=64.76.175.230
- Usuario=engine

Mediante el protocolo de llaves públicas, desde el servidor del DICTUC se envían archivos a través de SCP (puerto 22)

NOTA: La implementación de llave pública y privada permite un método seguro de envío de información sin la necesidad de ingresar manualmente la contraseña en el servidor remoto.

#### <span id="page-6-2"></span>**5.2 Traspaso de información**

La archivos enviados desde el servidor del DICTUC dan cuenta de información horaria actualizada de los índices de calidad del aire de las estaciones de monitoreo disponibles en la Región Metropolitana y son enviados con una frecuencia de 20 minutos en forma automatizada.

Actualmente el archivo que contiene la información con los datos de índices de calidad del aire es **variable.js**. Este archivo contiene información de tipo ARRAY donde se encuentran los valores requeridos, de tal forma que el archivo de **mapa.html** puede desplegar la información en los gráficos de barras.

Complementariamente se envían archivos de imágenes en formato PNG que permiten mostrar actualizaciones de estado de estaciones de monitoreo.

Actualmente, debido a los cambios de diseño realizado por el MMA se ha cambiado el nombre del archivo mapa.html **por mapa\_rm\_2011.html**.

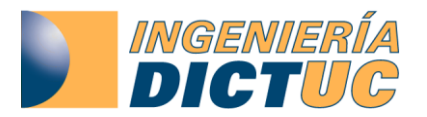

**División Ingeniería Química y Bioprocesos Área Soluciones Ambientales**

## <span id="page-7-0"></span>**5.3 Disposición de archivos HTML para generación de Mapas de Calidad de Aire**

En el servidor del MMA todos los archivos para el archivo mapa se encuentran disponibles en la siguiente ruta:

#### - **/opt/engine/wwwroot/RM/airviro/hoy**

La URL disponible para el mapa es el siguiente:

- **[http://www.mma.gob.cl/airviro/mapa\\_rm\\_2011.html](http://www.mma.gob.cl/airviro/mapa_rm_2011.html)**

Sin embargo, existe información de archivos comprimidos y documentación en PDF que están relacionados al mapa de calidad de aire y que se encuentran en:

- **/opt/engine/wwwroot/RM/airviro/redcenma**
- **/opt/engine/wwwroot/RM/airviro/macam2**
- **/opt/engine/wwwroot/RM/airviro/pronostico**

#### <span id="page-7-1"></span>**5.4 Datos de contacto DICTUC**

#### **Administrador AIRVIRO:**

- Nombre: Julio Castro M.
- Email: [jcastro@dictuc.cl](mailto:jcastro@dictuc.cl)

#### **Soporte Informático:**

- Nombre: Hugo García G.
- Email: [hugomgg@hotmail.com](mailto:hugomgg@hotmail.com)

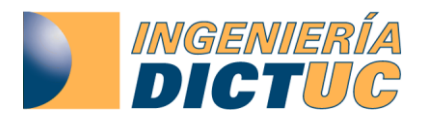

## **995866**

**División Ingeniería Química y Bioprocesos Área Soluciones Ambientales**

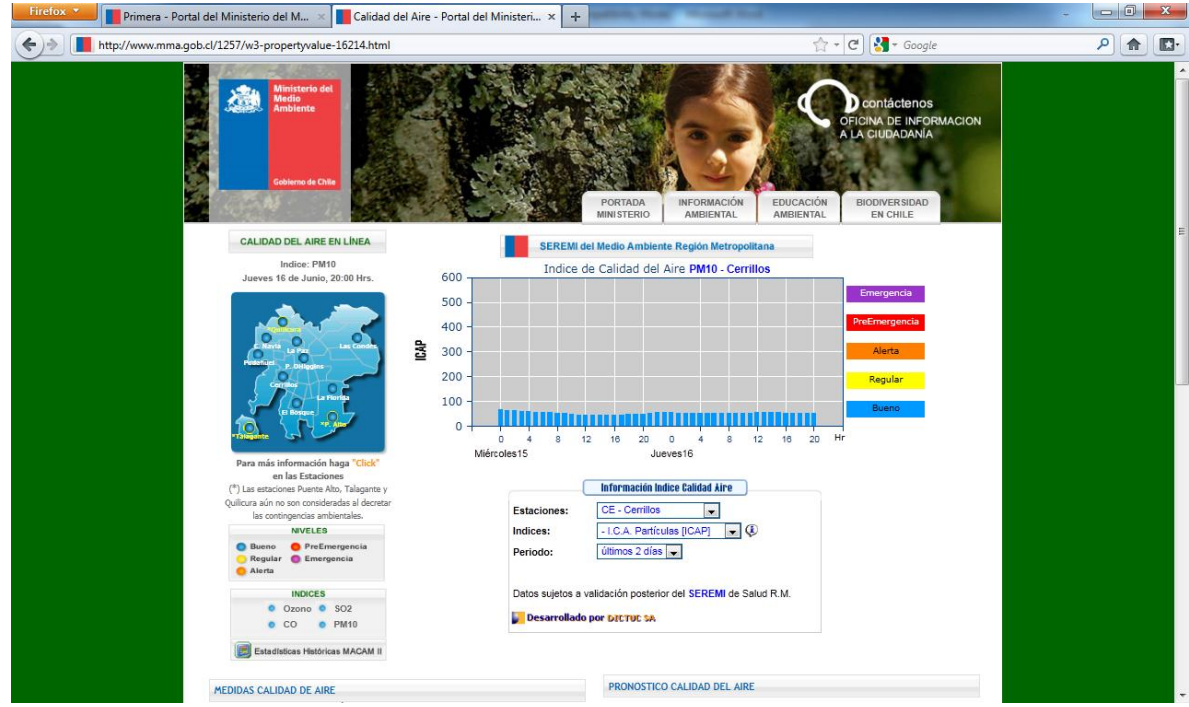

**Figura 5-1 Nueva ubicación mapa de calidad del aire en la web de la Seremi de Medio Ambiente.**

## <span id="page-8-2"></span><span id="page-8-0"></span>**6. Mapa de calidad del aire para la Región Metropolitana en tiempo real en Google Earth**

Se están desarrollando archivos .kml para con las información en línea de los índices de calidad del aire (ICAP, ICAG O<sub>3</sub>, ICAG SO<sub>2</sub> e ICAG CO). Para cada uno de estos índices se creó un archivo .kml distinto, el cual podrá ser descargado desde la misma ubicación donde se aloja el mapa de calidad del aire de la ex Conama Región Metropolitana. La información en tiempo real es leída directamente de Airviro y los gráficos que se despliagan al hacer "click" sobre las estaciones son generados también directamente de Airvro a través del uso de "macros" del mismo sistema Airviro.

Estos archivos necesitan ser cargados solamente una vez en Google Earth, posteriormente la información se actualiza automáticamente cada 10 o 20 minutos. A continuación se hace una descripción del desarrollo de los archivos .kml y posteriormente se describe con imágenes el diseño del mapa en Google Earth.

## <span id="page-8-1"></span>**6.1 Archivos KML**

Los archivos creados en forma automática para los 4 índices de calidad del aire, han sido generados mediante el lenguaje de programación KML.

KML (del acrónimo en inglés Keyhole Markup Language) es un lenguaje de marcado basado en XML para representar datos geográficos en tres dimensiones. En el caso particular de este desarrollo, para ser utilizado en Google Earth.

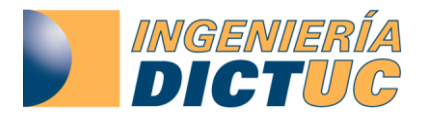

Los ficheros KML a generalmente se usan mediante archivos comprimidos como ficheros KMZ, sin embargo el presente desarrollo se presentará como KML básico.

Los archivos generados, especifican información de: un lugar, una imagen o un polígono, para Google Earth. Contiene título, una descripción básica del lugar, sus coordenadas (latitud y longitud) y alguna otra información.

Cada uno de los archivos creados tienen la siguiente estructura de información:

```
<?xml version="1.0" encoding="UTF-8"?>
<kml xmlns="http://www.opengis.net/kml/2.2">
   <Placemark>
    <name>Oviedo</name>
    <description>Ciudad de Oviedo, capital de Asturias</description>
    <Point>
      <coordinates>-5.843868,43.360758,0</coordinates>
    </Point>
   </Placemark> 
 \langle/kml>
```
La estructura de información KML, creada para mostrar la visualización de información de calidad del aire en Earth Google, se encuentra definida de la siguiente manera:

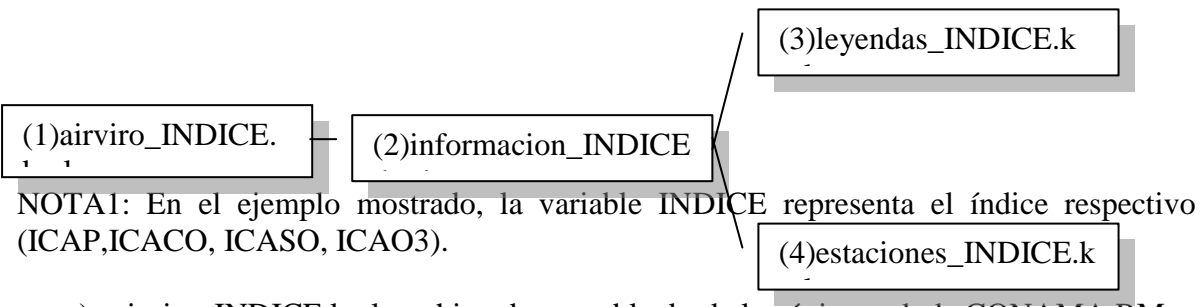

- a) airviro\_INDICE.kml: archivo descargable desde la página web de CONAMA RM. Este archivo, es el fichero de entrada que permite visualizar toda la información mediante Earth Google. Este archivo contiene el enlace al archivo de información.kml que se encuentra disponible en internet en el servidor de CONAMA RM.
- b) Información\_INDICE.kml: este archivo, disponible en internet, contiene el enlace a los archivos KML que generan la información de las leyendas y las estaciones de monitoreo. Este archivo permite actualizar la información de las estaciones cada 20 minutos.
- c) Leyendas\_INDICE.kml: este archivo permite mostrar los datos del título principal y la leyenda de los iconos de rangos de índice de calidad del aire.

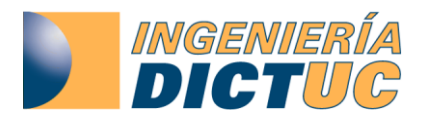

d) Estaciones\_INDICE.kml: este archivo muestra la información del índice, mediante un círculo de un color (dependiendo del valor del índice) y al hacer "Click" sobre el círculo se abre una ventana que muestra un gráfico de barras. La imagen del gráfico de barra se genera en forma automática desde el servidor AIRVIRO, con los datos de los últimos 7 días. Desde el servidor AIRVIRO se crea una *"Tarea Programada"* que deja disponible dicha imagen en el servidor de CONAMA RM.

*"Tarea Programada"*: en el servidor AIRVIRO se creará una tarea programada (CRONTAB). Esta tarea programada ejecuta un script cada 20 minutos y realiza las siguientes tareas:

- Actualiza y crea las imágenes de cada uno de los gráficos de los índices de calidad del aire con información de los últimos 7 días. Estos gráficos son creados utilizando el siguiente comando: es gifgraph -w -d -l -b YYMMDDHH e YYMMDDHH -c Color –P650x350+0+0 -o outfile nombreMacro.ic
- Dependiendo del valor de cada índice y la estación, genera la relación que indica uno de los 5 estados existentes (bueno, regular, crítico, pre-emergencia y emergencia) con el archivo estaciones\_INDICE.kml respectivo. A su vez, crea la relación de la estación con el gráfico de barra.
- Envía mediante SSH las imágenes de los gráficos al servidor de CONAMA RM, para quedar disponibles mediante internet.

NOTA2: El script ejecutado se encuentra en la siguiente ruta del servidor AIRVIRO /usr/airviro/data/santRT/indico/mapaConama/graficos\_earth NOTA3: las imágenes de los graficos quedan almacenados en la siguiente ruta del servidor AIRVIRO /usr/airviro/users/vf/Newtenberg/graficos

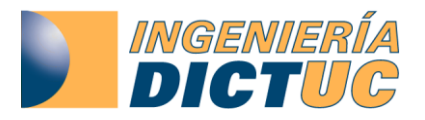

## <span id="page-11-0"></span>**6.2 Diseño mapa de calidad del aire en Google Earth.**

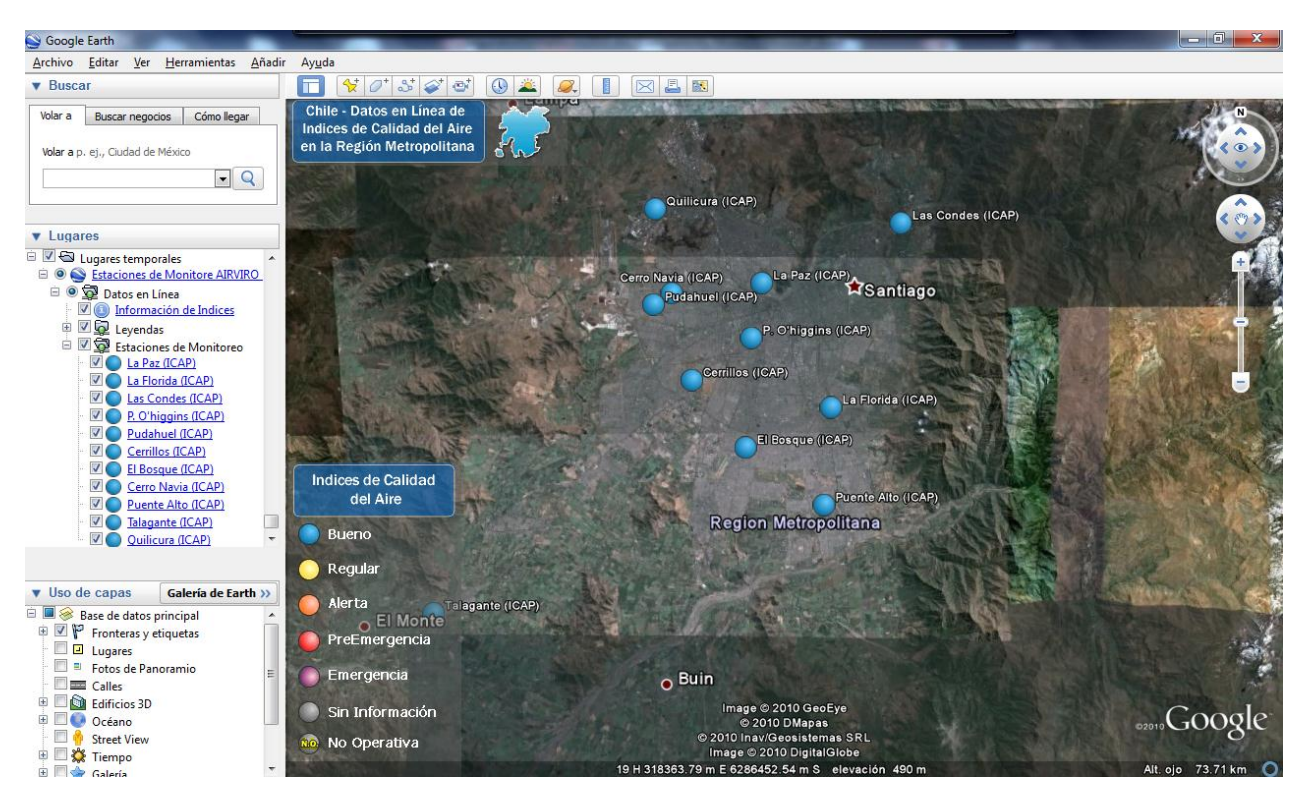

**Figura 6-1 Despliegue mapa de calidad del aire del índice de calidad de partículas (ICAP) en Google Earth.**

Cada estación muestra el calor correspondiente al estado de calidad del aire en tiempo real.

Al apretar sobre una estación en el mapa o sobre la leyenda de la estación en el menú del lado izquierda a parece el gráfico de serie de tiempo con los valores medidos del índice durante los últimos siete días tal como se puede apreciar en la siguiente imagen.

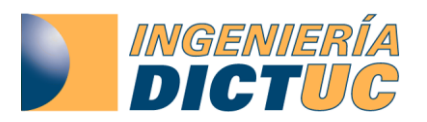

Google Archivo Editar Ver

 $\overline{\phantom{a}}$  Busc

#### **995866 División Ingeniería Química y Bioprocesos Área Soluciones Ambientales**

 $H_{\epsilon}$ Ħ Chile - Datos en Línea de<br>Indices de Calidad del Aire<br>en la Región Metropolitana Volar a Buscar negocios Cómo llegar Volar a p. ej., Ciudad de México  $\boxed{\cdot$ ICAP La Paz (F) 600 Emergencia 500 Pre-Emergencia  $\Box$  $300$ Ŀ

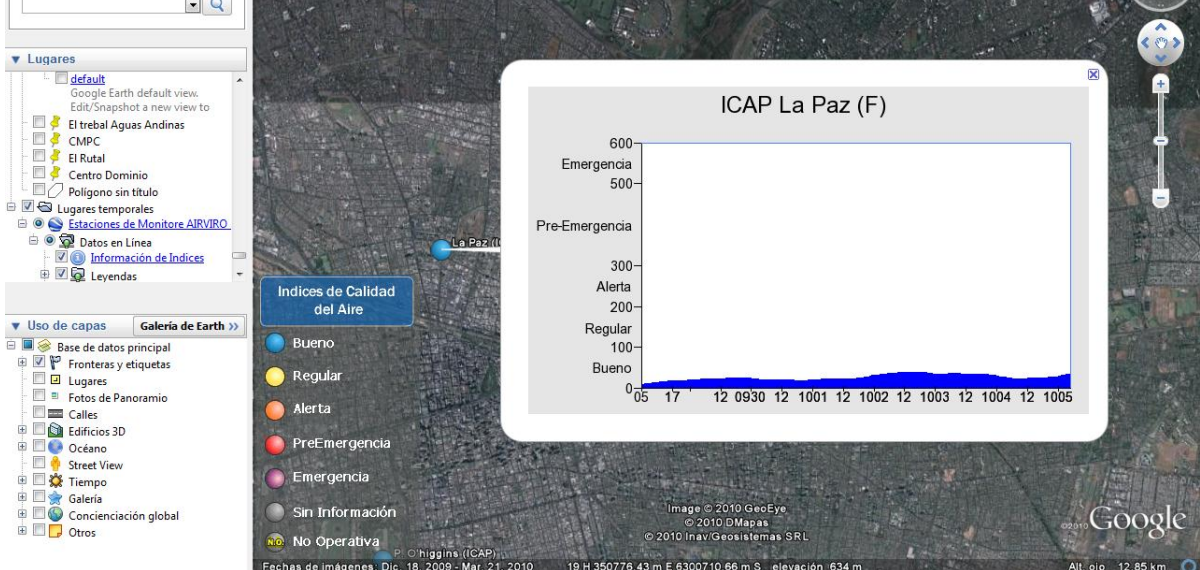

**Figura 6-2 Despliegue gráfico de serie de tiempo del índice de calidad de partículas (ICAP) en Google Earth.**

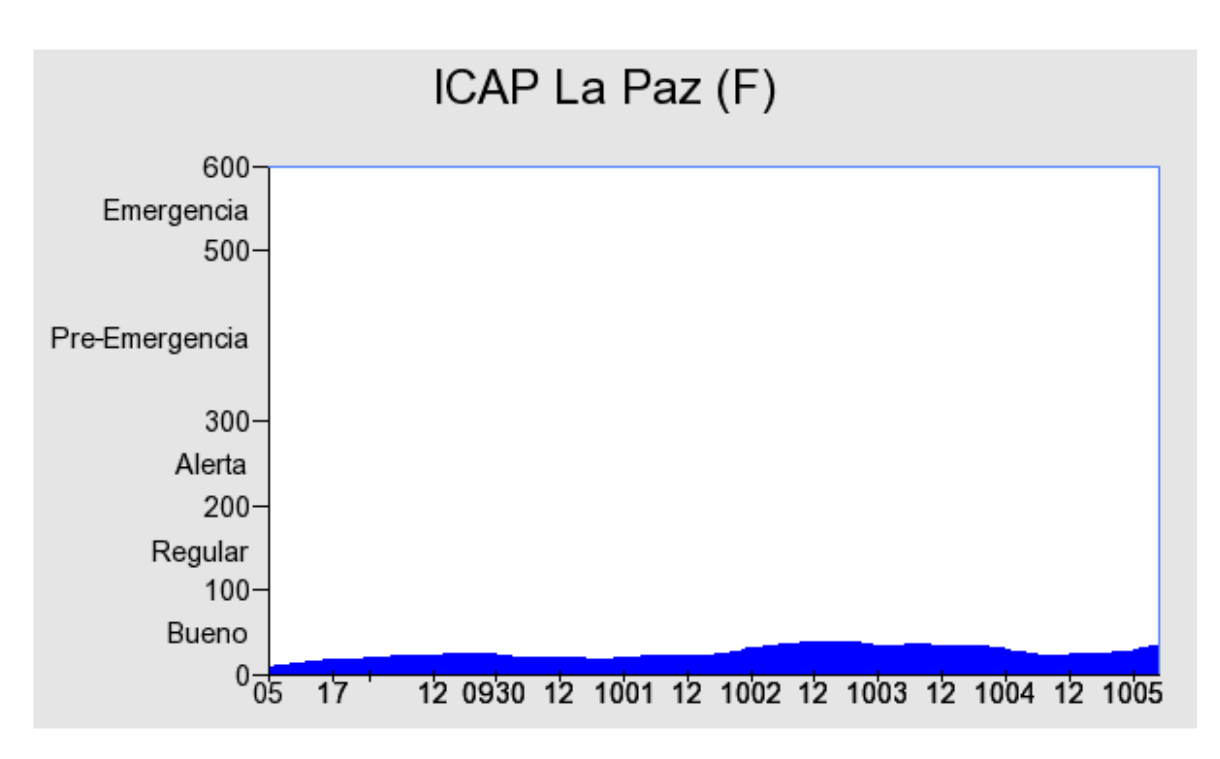

**Figura 6-3 Gráfico generado directamente del sistema Airviro. Icap en la estación La Paz.**

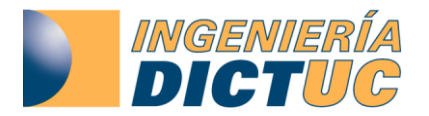

#### **995866 División Ingeniería Química y Bioprocesos Área Soluciones Ambientales**

La figura anterior muestra el índice ICAP en la estación ICAP para siete días. El área bajo la curva tendrá los colores correspondientes a al nivel de contingencia. Es decir los mismos colores que se ven en la leyenda de la información del índice, la cual se puede ver en la siguiente imagen. Esta leyenda se despliega al hacer "click" en el menú del lado izquierdo donde dice "Información de índices"

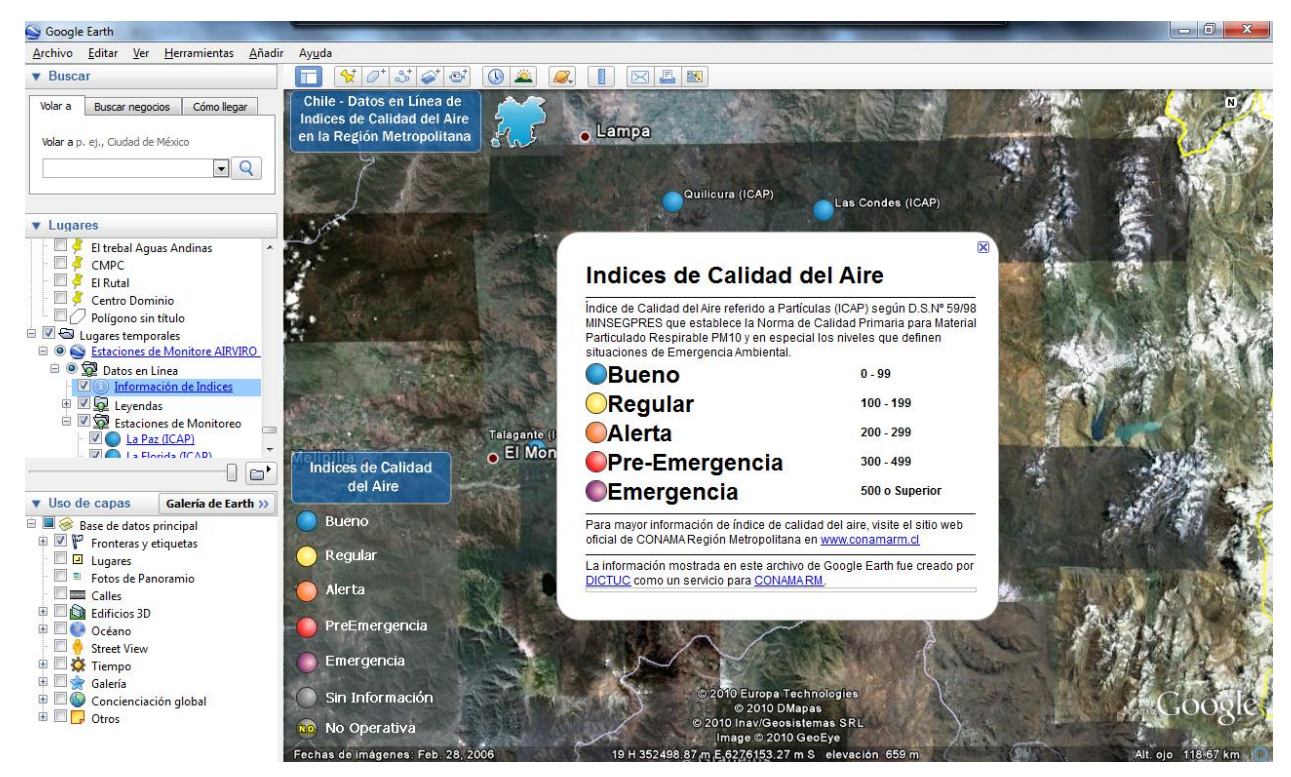

**Figura 6-4 Gráfico generado directamente del sistema Airviro. Icap en la estación La Paz.**

Como se dijo anteriormente existen cuatro archivos .kmz que generan este tipo de información para cuatro índices de calidad del aire, el ICAP y los ICAG del Ozono  $(O_3)$ , Dióxido de Azufre  $(SO_2)$  y Monóxido de Carbono  $(CO)$ . Estos 4 archivos pueden ser descargados directamente de la página web donde se aloja el mapa. En la siguiente figura se puede ver donde estarán accesibles los archivos.

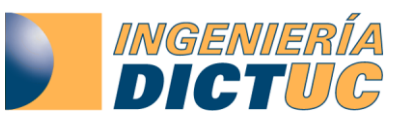

## **995866**

**División Ingeniería Química y Bioprocesos Área Soluciones Ambientales**

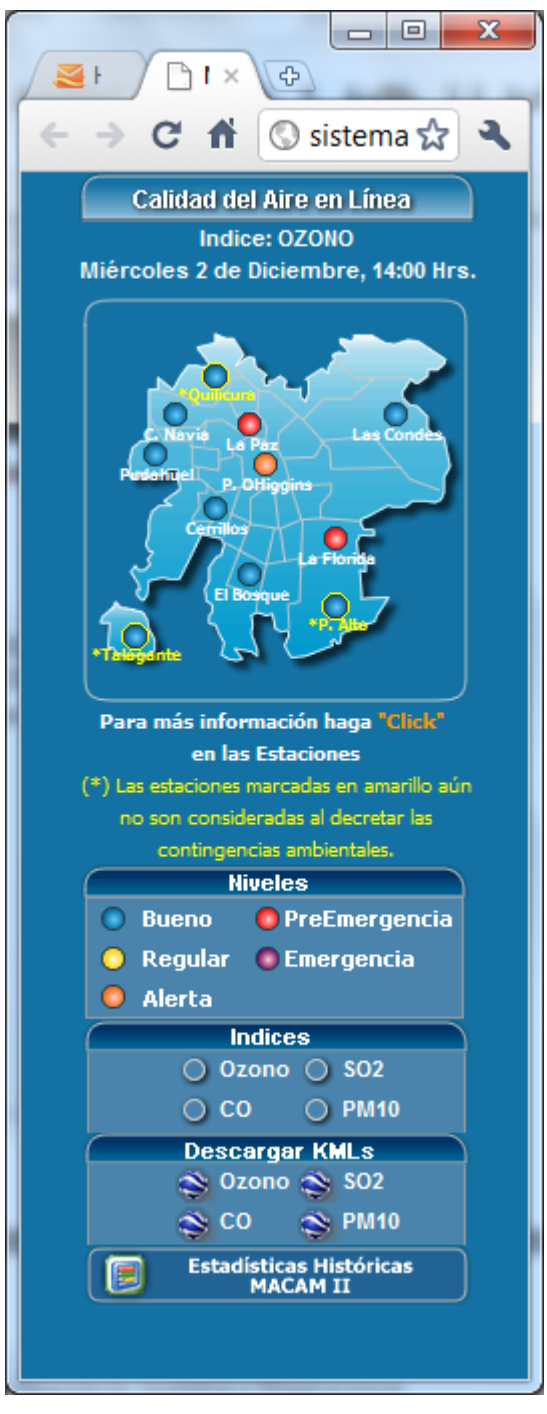

**Figura 6-5 Gráfico de mapa de calidad del aire con los 4 nuevos enlaces de archivos .kmz**

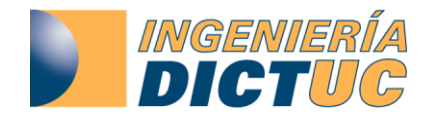

#### **7. Reporte del contenido de información disponible en el sistema.**

#### **7.1 Reporte de Usuarios**

<span id="page-15-0"></span>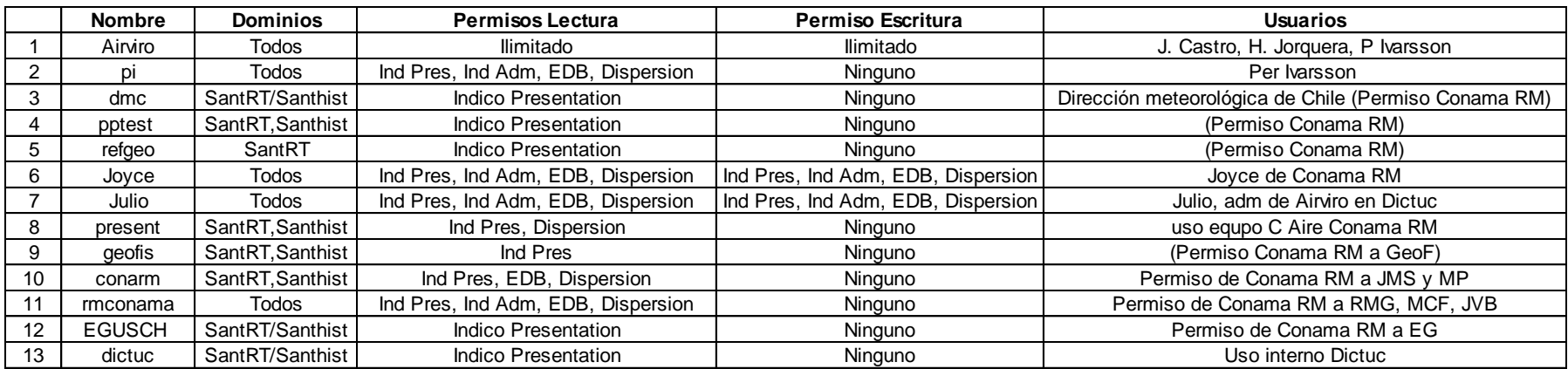

**Tabla 7-1 Usuarios existentes en el sistema al 18 de Octubre 2011**

<span id="page-15-1"></span>\* Los "passwords" de cada usuario están guardados en un planilla Excel con clave en como forma de respaldo y en caso de ser necesitados por el mandante.

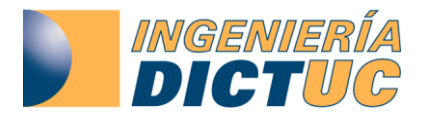

#### <span id="page-16-0"></span>**7.2 Reporte de estaciones en tiempo Real y estado de conexión con Red Macam**

**Tabla 7-2 Reporte de estaciones de la Red Macam y otras con conexión en tiempo real en Octubre 2011.**

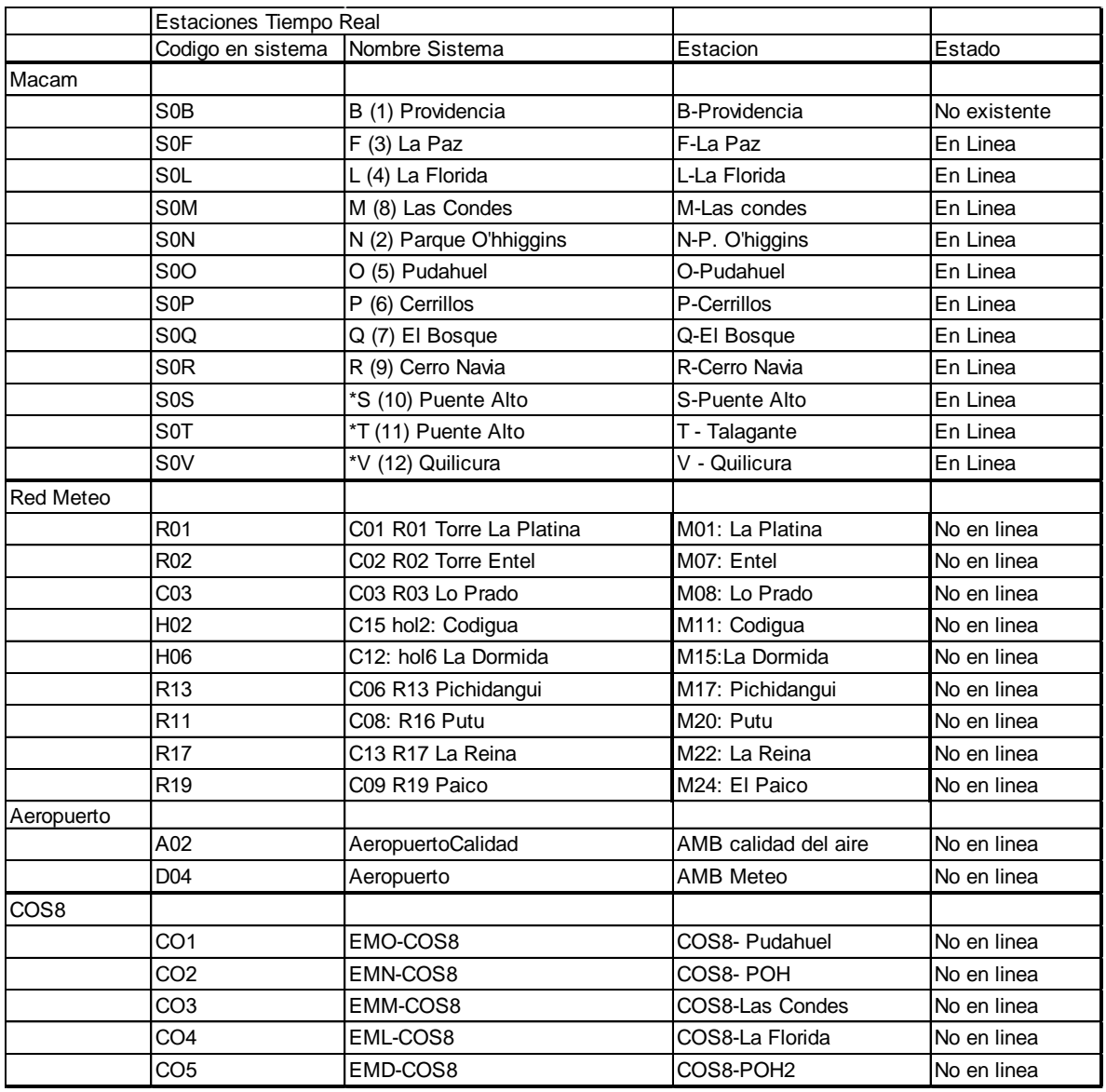

Las estaciones "cos8" que medían carbono orgánico y elemental se eliminaron en Enero del 2009. La información de las estaciones de la red meteorológica se deja de recibir el 23 de Febrero de este año.

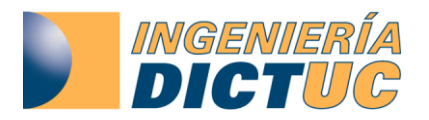

## <span id="page-17-0"></span>**7.3 Reporte Estaciones base de Datos Santiago Histórico**

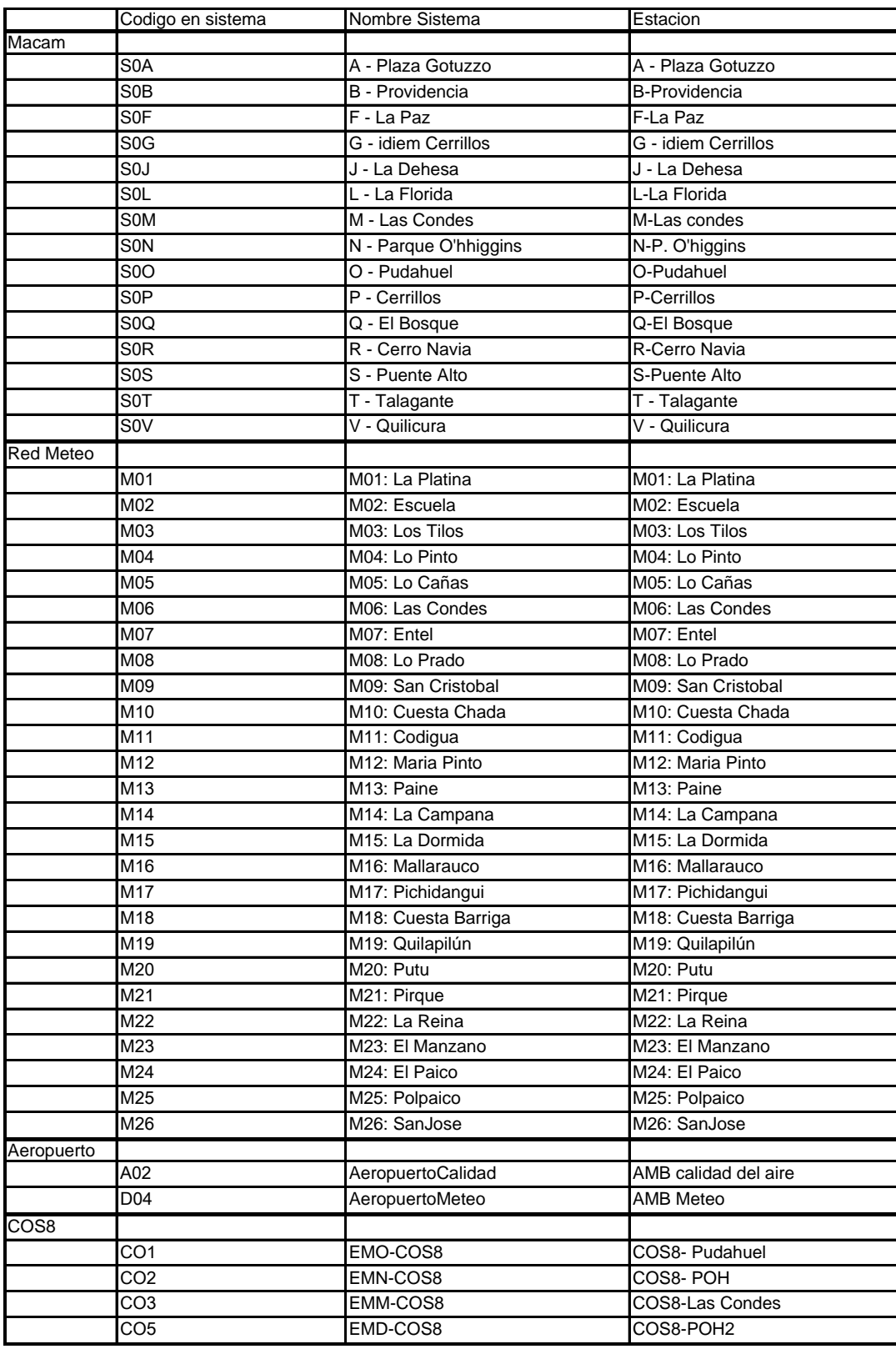

#### **Tabla 7-3 Estaciones en base de datos histórica**

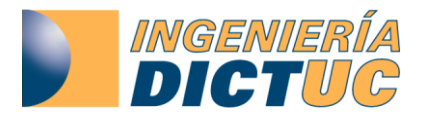

<span id="page-18-0"></span>**7.4 Reporte de contenido de información validada en el sistema IAIRVIRO de la Seremi de Medio Ambiente R.M. administrado por Dictuc S.A, actualizado al 6 de Diciembre 2011.**

Leyenda

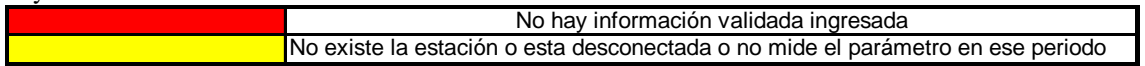

**Tabla 7-4 Porcentaje de información validada por año de SO<sup>2</sup>**

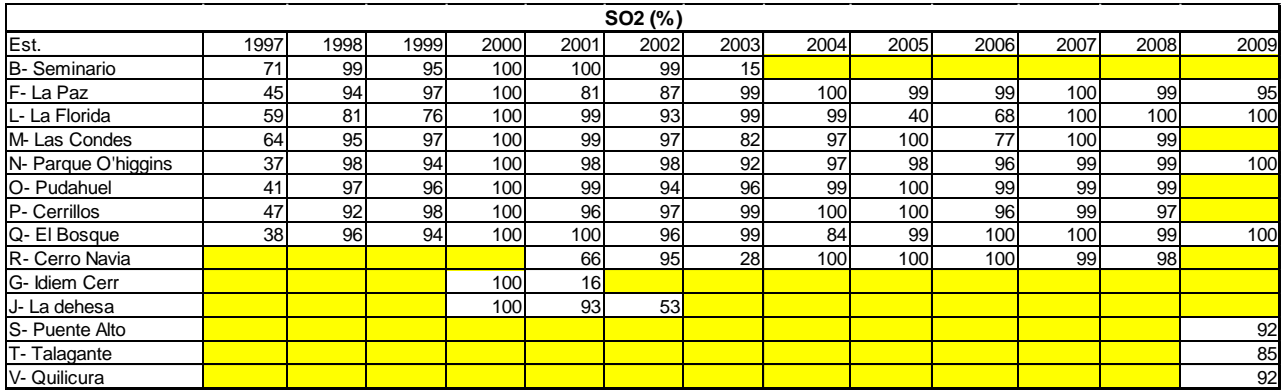

Se ha recibido información validada hasta el año 2009 para SO<sub>2</sub>. Varias estaciones dejan de medir SO2 el año 2009.

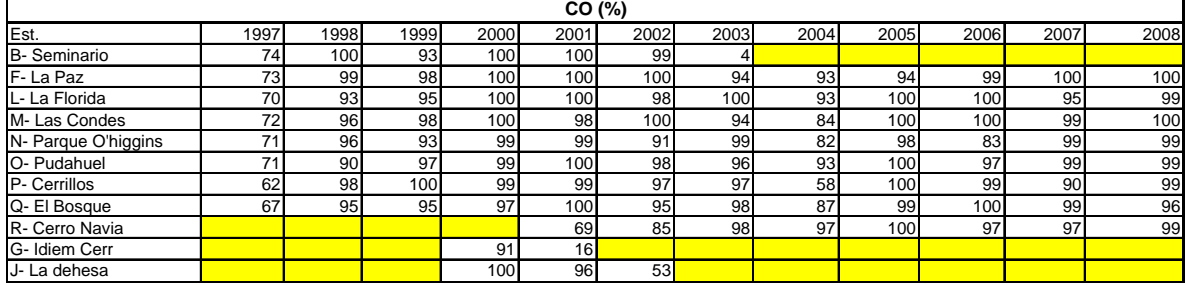

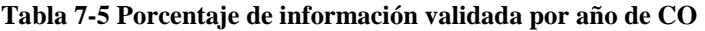

Se ha recibido información validada hasta el año 2008

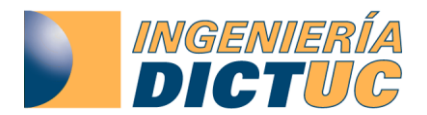

#### **995866 División Ingeniería Química y Bioprocesos Área Soluciones Ambientales**

**Tabla 7-6 Porcentaje de información validada por año de Ozono**

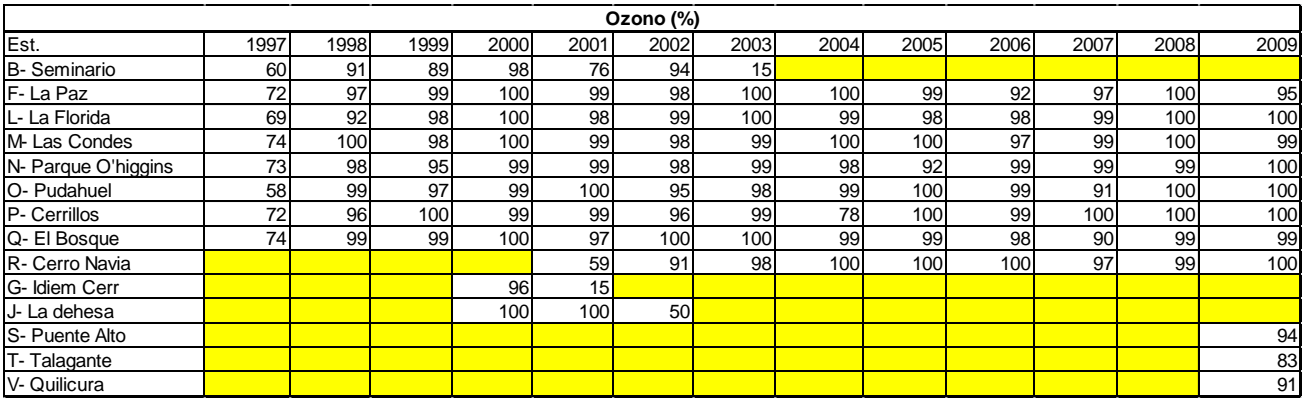

Se ha recibido información validada hasta el año 2009 para Ozono

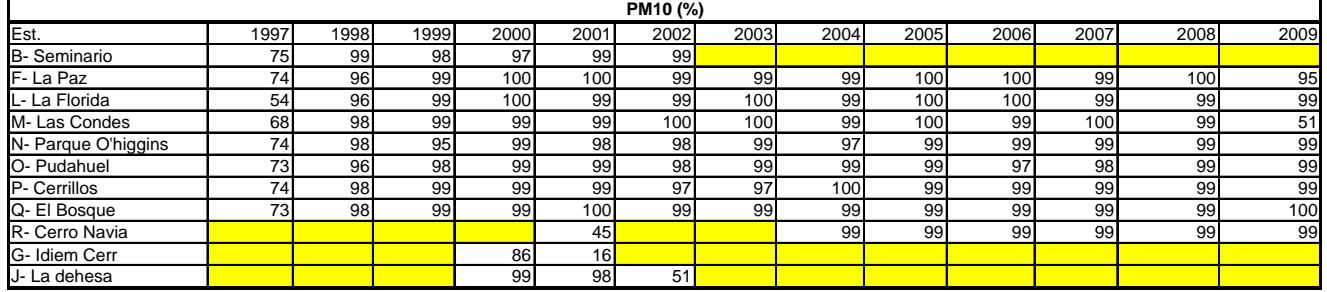

#### **Tabla 7-7 Porcentaje de información validada por año de PM10**

Se ha recibido información validada hasta el año 2009

#### **Tabla 7-8 Porcentaje de información validada por año de PM2.5**

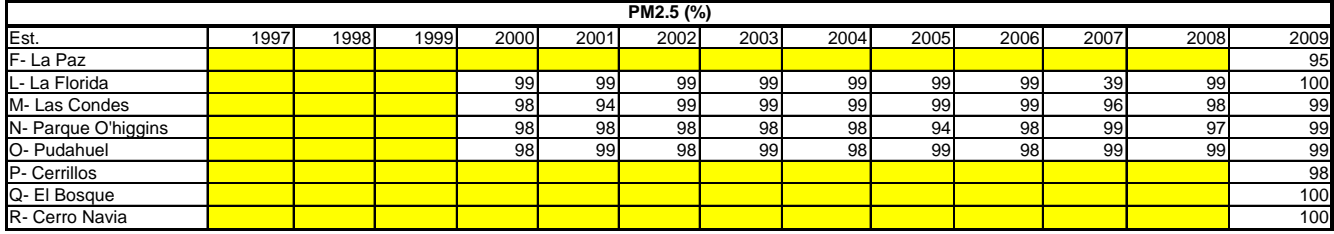

Se ha recibido información validada hasta el año 2009

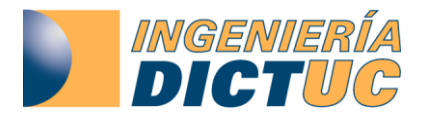

**Tabla 7-9 Porcentaje de información validada por año de NOx**

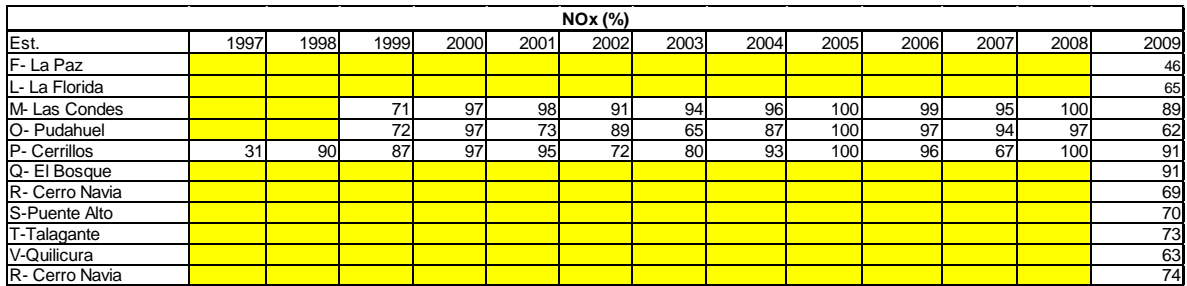

Se ha recibido información validada de NOx hasta Noviembre del año 2009.

No existe validación para NMHC (hidrocarburos no metánicos), Metano y parámetros meteorológicos de la red Macam.

Datos de mediciones en muestreadores dicotómicos se encuentran validados hasta el 2010 para las estaciones en que se realizan los muestreos (La Paz, Las Condes y Parque O'higgins)

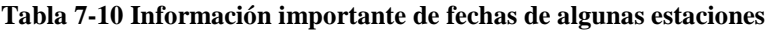

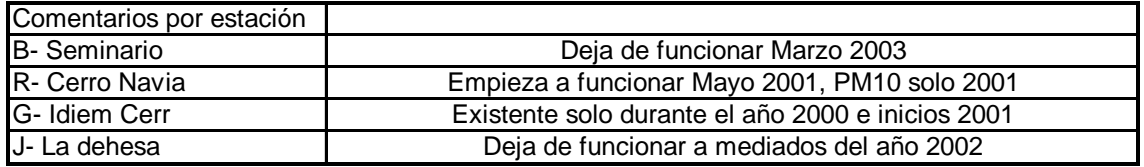

**Tabla 7-11 Información de últimas fechas con información validada CENMA de la red meteorológica disponible en Iairviro**

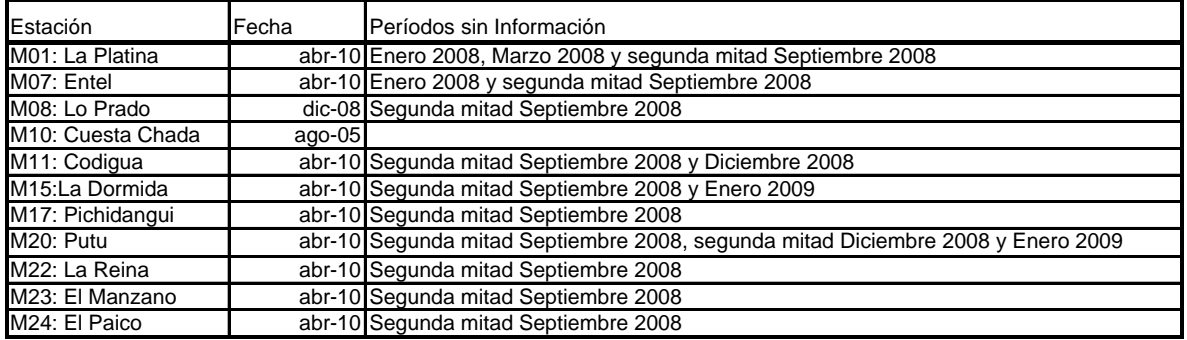

\*Existe información meteorológica validada hasta Abril del 2010 para la mayoría de las estaciones de la tabla anterior. **Cabe destacar que no se recibió información validada de la red meteorológica que era administrada por CENMA para el resto del año 2010.**

Para la segunda mitad del mes de Septiembre del 2008 no hay datos para ninguna estación.

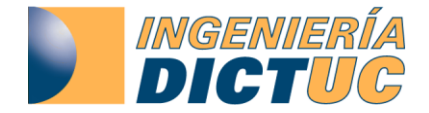

## **7.5 Resumen disponibilidad de información horaria de calidad del aire y meteorología base de datos en tiempo real año 2011 hasta el 6 de Diciembre**

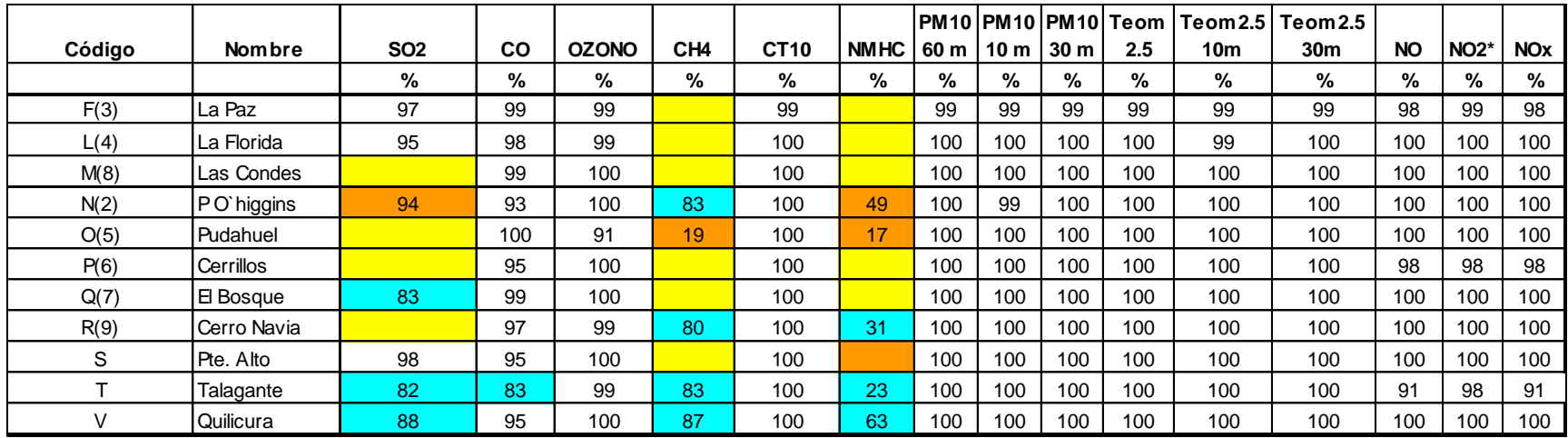

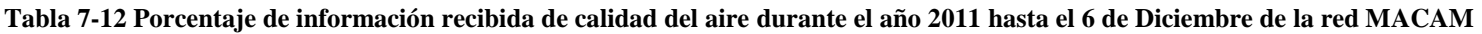

<span id="page-21-0"></span> $*$  En el caso del NO<sub>2</sub> cabe destacar que los monitores no lo miden directamente, estos miden NO y NOx totales, por lo que el NO<sub>2</sub> se obtiene de la ecuación [NO] en ppm +  $[NO<sub>2</sub>]$  en ppm =  $[NO<sub>X</sub>]$  en ppm.

\*\* Las Condes, Pudahuel, Cerrillos y Cerro Navia no miden SO2 en la nueva configuración de la Red Macam.

Significado de los colores:

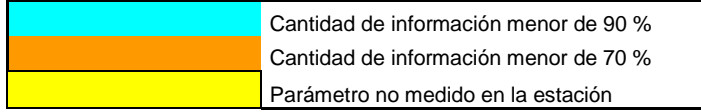

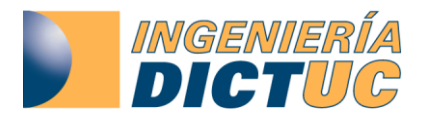

El MP-2.5 que recibían las estaciones nombradas como "COS8" ahora se reciben en las mismas estaciones que reciben los otros contaminantes

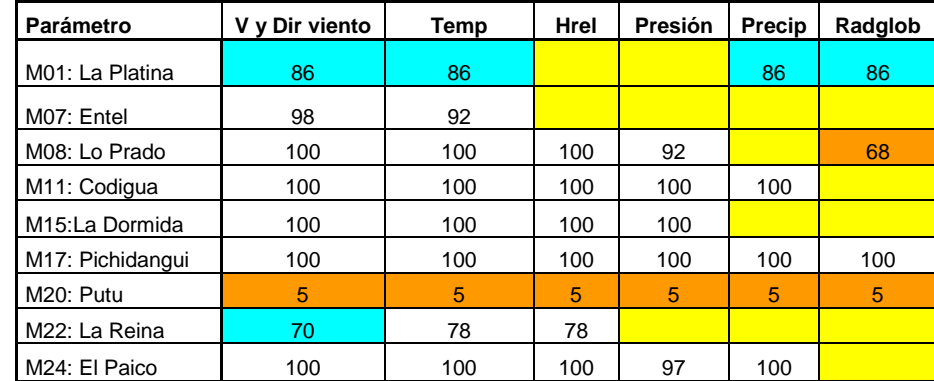

#### **Tabla 7-13 Cantidad porcentual de información meteorológica de la red CENMA recibida durante el año 2011 hasta el 23 de Febrero.**

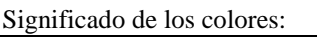

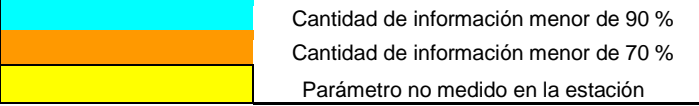

Información en línea de la Red Meteorológica se recibió el 23 de Febrero del presente año debido al cese de actividades de CENMA como administrador de la Red Meteorológica de apoyo al pronóstico de calidad del aire de la Región Metropolitana. La información de la estación Putu se recibe hasta el 3 de Enero.

**Tabla 7-14 Cantidad porcentual de información meteorológica de la red MACAM recibida durante el año 2011 hasta el 6 de Diciembre.**

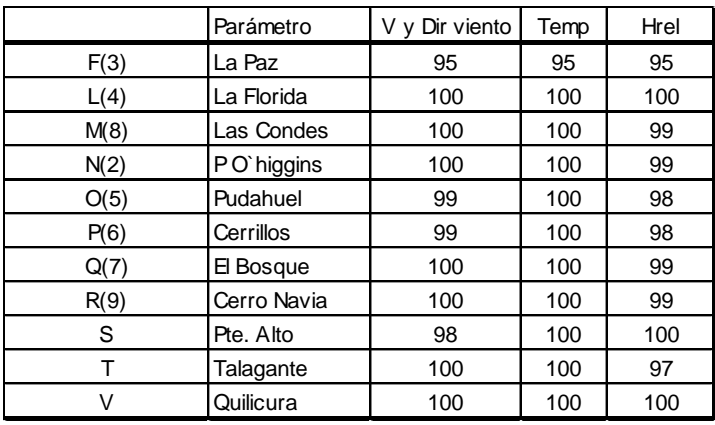

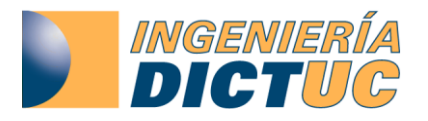

#### <span id="page-23-0"></span>**7.6 Operatividad del sistema y respaldo:**

El servidor cuenta con un sistema de respaldo diario de información en cintas magnéticas las cuales se van cambiando semanalmente para poder restaurar el sistema en caso de cualquier pérdida critica de información.

Además, el servidor cuenta con una UPS de respaldo para proteger al equipo de cualquier variación drástica de voltaje además de suministrar energía eléctrica auxiliar por cortes eléctricos de corta duración (20 minutos).

En cuanto a la operatividad del sistema, esta durante el presente año 2011 ha sido de un 99 %, constatándose un incidente en que el sistema estuvo apaga por unas horas. Respecto a la recepción de información de la Red Macam esta ha sido de un 94 % debido a una pérdida de conexión con el servidor de la Seremi de Salud, el problema ya se encuentra solucionado, los datos del periodo sin comunicación fueron obtenidos y el mapa de calidad del aire del ministerio de medio ambiente tiene nuevamente datos a partir del 17 de Octubre. No obstante, la operatividad del sistema y recepción de información para el periodo de episodios críticos 2011 fue de un 100%. A partir del 17 de Octubre a la fecha de este informe (8 de Diciembre) no han ocurrido nuevos incidentes.

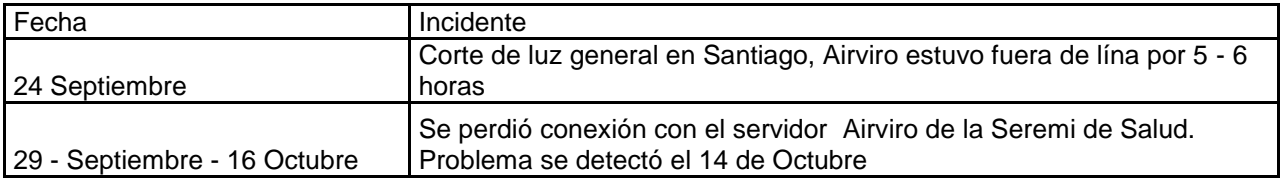

El servidor Airviro que se aloja en las dependencias del DICTUC S.A. es solo un receptor de información proveniente de la Seremi de Salud de la R.M., es decir, en este minuto no contamos con ninguna conexión directa a estaciones de monitoreo. Por esta razón cualquier intermitencia o corte en la recepción de datos en el 99% de los casos se debe a errores de los servidores emisores y no del servidor I-Airviro del campus San Joaquín. En resumen, el servidor está arriba o abajo pero no debieran existir situaciones intermedias.

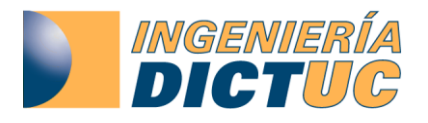

#### <span id="page-24-0"></span>**7.7 Base de datos de emisiones**

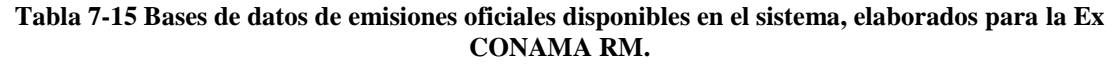

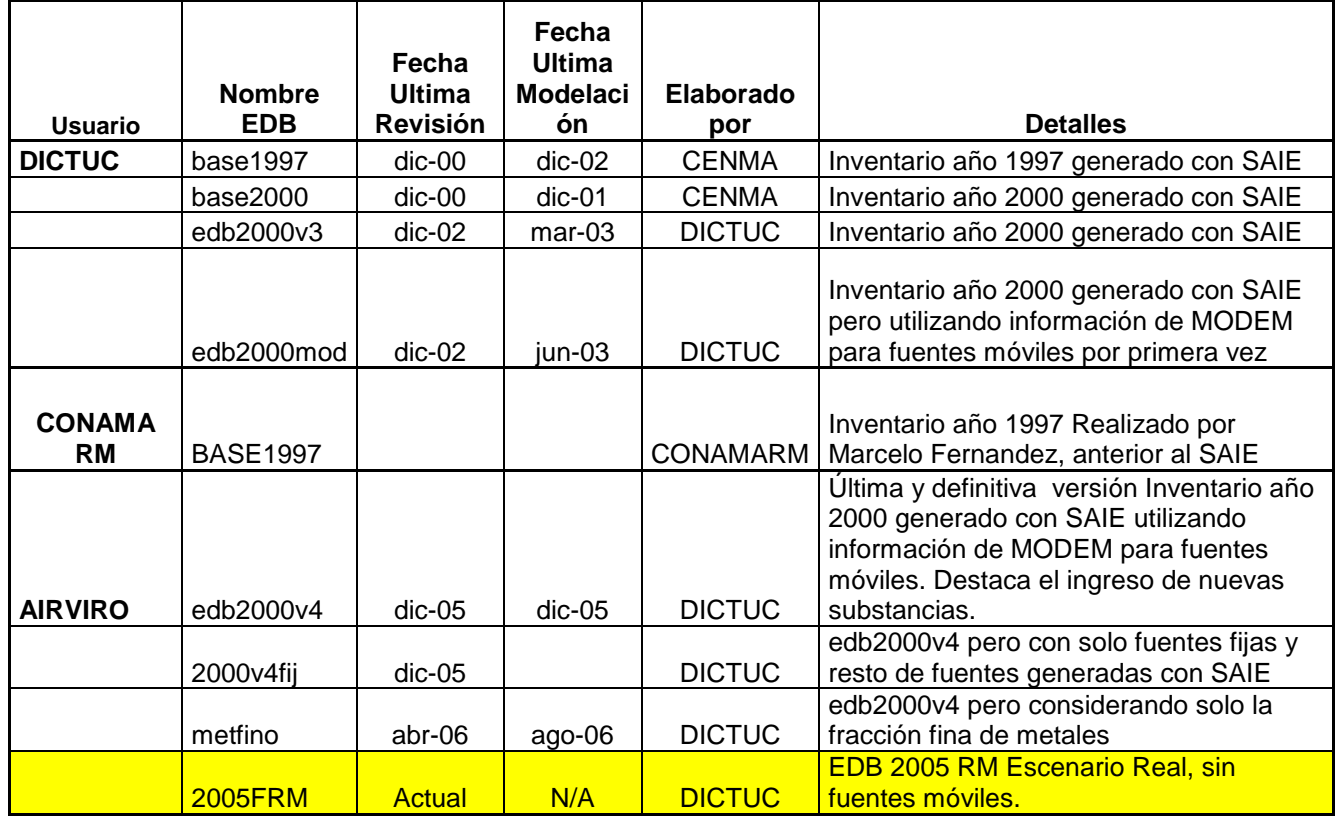

El año 2008 se cargó la EDB año 2005 sin fuentes móviles, la incorporación de las fuentes móviles en el AIRVIRO de la Seremi de Medio Ambiente RM queda postergada indefinidamente hasta que se disponga de una base de datos compatible con ARTEMIS (la cual está en desarrollo para SINCA). Una vez que exista una base de datos 2005 definitiva para la Región Metropolitana se sugiere que personal de la Seremi R.M. solicite esta base de datos a la Seremi de Medio Ambiente Nacional para ser cargada al sistema AIRVIRO de la Seremi de Medio Ambiente R.M.

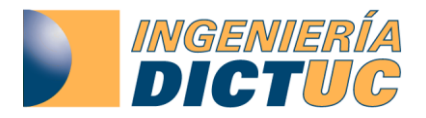

#### <span id="page-25-0"></span>**8. Resumen Ejecutivo**

La motivación que origina el presente estudio es que la Seremi de Medio Ambiente R.M. (en adelante, el Mandante) cuente con una herramienta computacional avanzada que permita reunir, en un solo ambiente y en forma amigable, toda la información histórica de calidad del aire, inventarios de emisiones, meteorología y modelaciones de calidad del aire disponibles para la Región Metropolitana y su vez poder crear herramientas para la divulgación de dicha información a través de Internet.

Esto le permite al Mandante poder evaluar continuamente, y con diferentes perspectivas, las metas del Plan de Prevención y Descontaminación Atmosférica para la Región Metropolitana (es decir, efectuar el seguimiento del PPDA). En particular, interesa contar con un soporte continuo (24/7) de la información en tiempo real, lo que se necesita para apoyar las decisiones asociadas a episodios de contaminación por  $PM_{10}$  (y en un futuro PM2.5) en la ciudad de Santiago, para lo cual se requiere contar con una herramienta que sea capaz de garantizar acceso a dicha información a través de Internet en todo momento. Dicha herramienta se continuará promoviendo al interior de la Seremi de Medio Ambiente R.M. como una manera eficiente de manejar la información de calidad del aire, emisiones y dispersión de contaminantes atmosféricos.

Este informe hace referencia a los siguientes elementos:

- a. Un pequeño reporte sobre la actual versión del sistema y la planificación de las futuras actualizaciones ya comprometidas dentro del proyecto del año anterior, actualizado a la fecha.
- b. Una descripción de los cambios realizados en la página web de Seremi de Medio Ambiente R.M. (estado de avances), aportes que están en desarrollo y posibles aportes a futuro. Se destaca la reubicación del mapa de calidad del aire en la nueva página web de la Seremi de Medio Ambiente.
- c. La versión 3.20 de Airviro ya se encuentra instalada en un servidor de última generación en el campus San Joaquín de la Pontificia Universidad Católica.
- d. Un reporte con toda la información disponible a la fecha en el sistema I-Airviro, tanto datos históricos (validados) de calidad del aire y meteorología, como datos en tiempo real, contenidos en los módulos Indico y EDB de I-Airviro. Se verifica que el sistema estuvo operativo un 99% del tiempo y la recepción de información fue de un 94 % durante el presente año al 18 de Octubre del 2011 debido a un problema detectado tardíamente. No obstante, la operatividad del sistema y recepción de información para

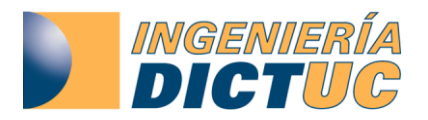

el periodo de episodios críticos 2011, es decir del 1 de Abril al 31 de Agosto, fue de un 100%. Posteriormente a partir del 17 de Octubre a la fecha del presente informe (8 de Diciembre) la operatividad ha sido de un 100 %.

- e. Se entrega documentación técnica del mapa de calidad del aire Airviro, protocolo de comunicación y contactos.
- f. Se hace una descripción detallada del mapa de calidad del aire de la Región Metropolitana desarrollando en Google Earth. Dicha aplicación se encuentra un 99 % finalizada solo es necesario ubicarla en el mapa de calidad del aire de la web de la Seremi de Medio Ambiente cuando el mandante lo estime conveniente.
- g. Se entregan manuales de usuario y administración por separado de Airviro actualizados al mes de Diciembre de este año. Cabe destacar que no existe aún manual oficial de la versión 3.20 del sistema por esta razón el manual entregado no se encuentra actualizado a la versión 3.20.